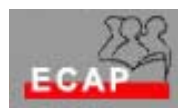

Esercizio 4 (laboratorio)

**Lo scopo dell'esercizio odierno è quello di raccogliere esperienza a riguardo degli strumenti di configurazione e monitoraggio del protocollo TCP/IP presenti in W2K.** 

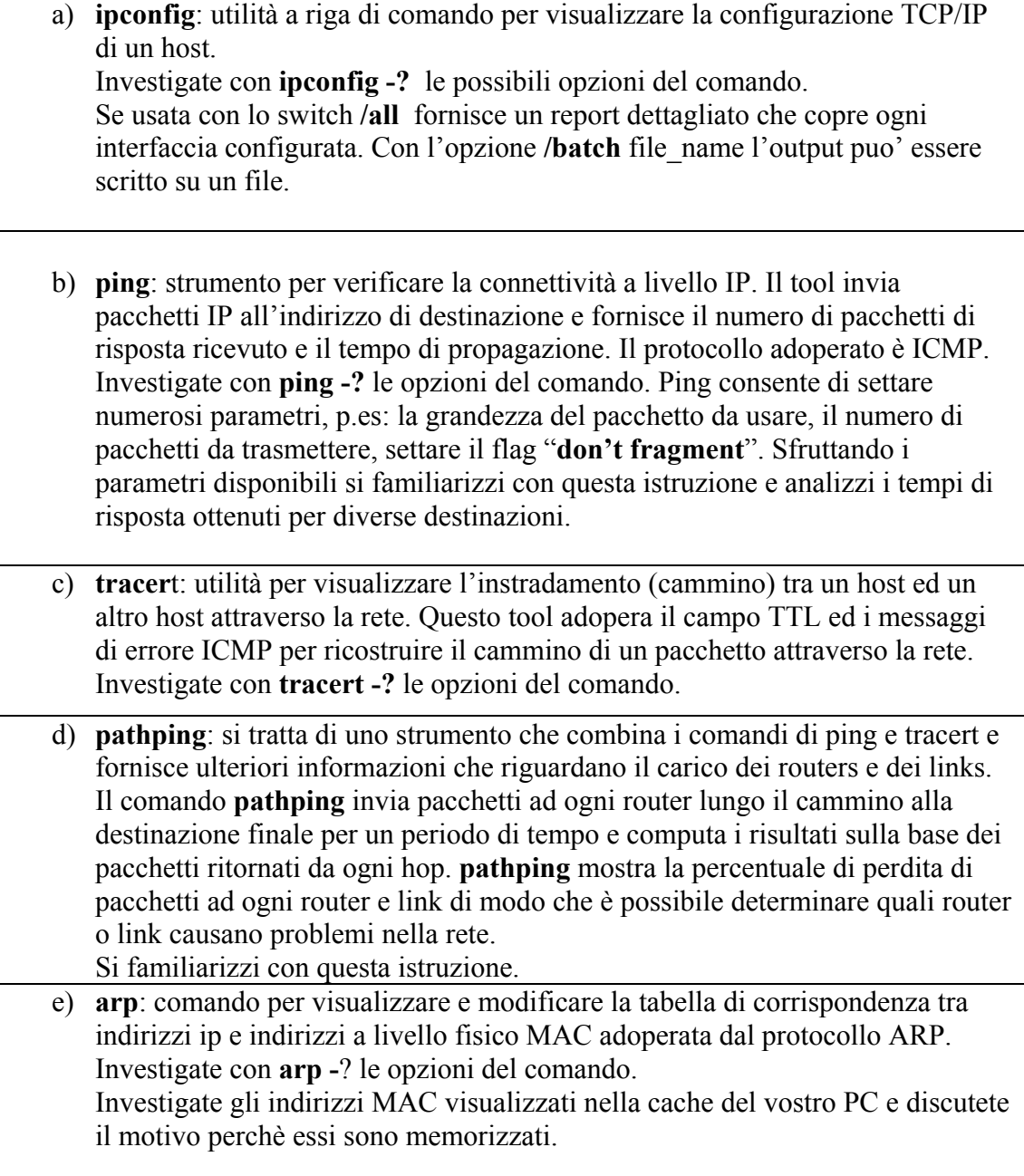

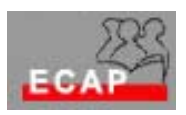

- f) **route:** utilità per visualizzare o modificare la tabella di routing dell'host. Investigate con **route -?** le possibili opzioni del comando. Visualizzate con **route print** la tabella di routing del vostro PC e cercate di interpretare le diverse righe della tabella (discussione con i colleghi ed il docente). g) **Netsta**t: visualizza le statistiche del protocollo e le connessioni TCP/IP stabilite. h) **Nslookup**: strumento per analizzare il procedimento di risoluzione dei nomi DNS. Lo strumento puo' lavorare con una sola riga di comando "**nslookup dns1.bluewin.ch host\_name"** o in modo interattivo. Imponendo il modo debug del tool è possibile ricostruire le diverse fasi di una risoluzione DNS. Attraversando la gerachia dei servers coinvolti. i) Per chi preferisce monitorare il protocollo TCP/IP con strumenti a interfaccia grafica esistono numerosi tools. Individuate tramite un motore di ricerca la pagina web di **Sam Spade**, installate questo paccchetto SW sul vostro PC e provate alcune possibilita'.
	- j) Il server W2k possiede sia un client telnet sia un server telnet. Con il client si stabilisce un collegamento con il server su di un altro PC. Il server accetta le richieste dei client provenineti da altre macchine